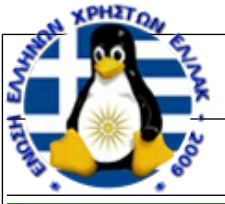

## ΠΙΝΑΚΑΣ ΒΑΣΙΚΩΝ ΕΝΤΟΛΩΝ ΤΟΥ LINUX

**man** *command* εμφάνιση τεκμηρίωσης για την εντολή *command command* **--help** εμφάνιση συνοπτικής βοήθειας για την εντολή *command*

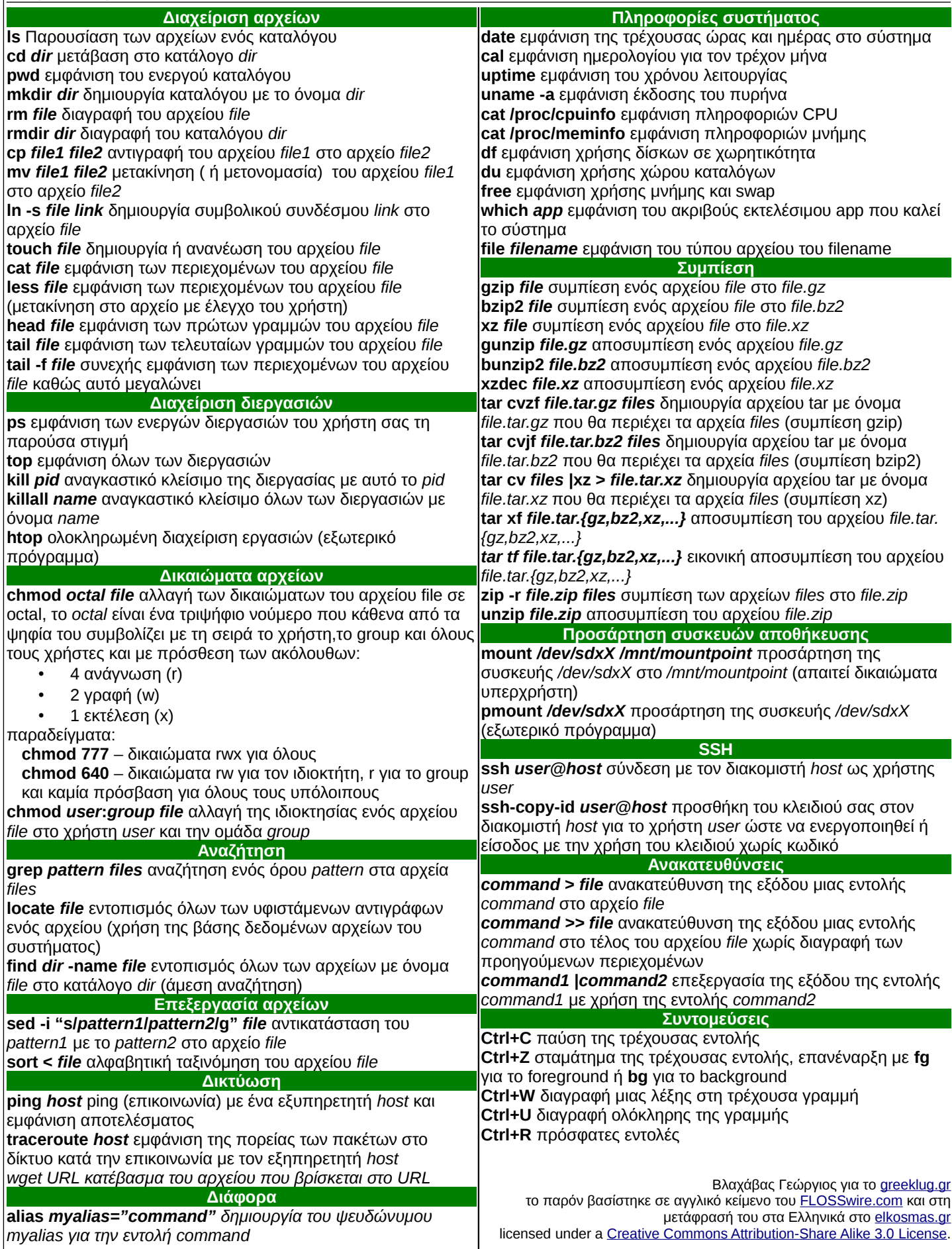